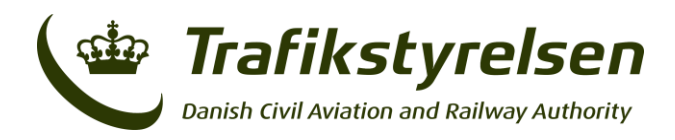

Carsten Niebuhrs Gade 43 1577 København V Telefon 7221 8800 Fax 7262 6790 info@trafikstyrelsen.dk www.trafikstyrelsen.dk

13-09-2022

## **Vejledning til oprettelse af datasæt for fjernbusoperatører**

Dine køreplansdata skal udstilles på Dataudveksleren, som kan tilgås på:<du.vd.dk>

På Dataudveksleren skal du være logget ind for at kunne oprette nye datasæt. Du kan logge ind via NemID eller Azure AD. Første gang du logger ind, bliver du bedt om at oprette en brugerkonto. Da du er ansvarlig for at besvare eventuelle spørgsmål fra databrugere om indholdet i dine data er det vigtigt, at den e-mailadresse, som tilknyttes brugerprofilen, tjekkes regelmæssigt.

Du udstiller dine data ved at oprette et nyt datasæt, hvor du angiver metadata og uploader filen. Dit datasæt vil herefter blive sendt til godkendelse ved Trafikstyrelsen, hvorefter du kan offentliggøre det. Læs mere om hvordan du opretter en profil, samt uploader data her: <https://du-portal-ui.dataudveksler.app.vd.dk/guides>

Særligt ved oprettelse af datasæt vedr. fjernbusser gælder:

- Dine data skal leveres i datastandarden NeTEx med formatet XML.
- Der skal leveres én XML-fil pr. buslinje.
- Ved flere buslinjer skal XML-filerne samles i én zip-fil.
- Datasættet skal typisk uploades som en statisk fil, der uploades til Dataudveksleren eller som en dynamisk fil, hvor der angives en reference til en filplacering, hvor den aktuelle fil med køreplansdata kan hentes af Dataudveksleren med et fast tidsinterval.
- Under *Nøgleord* skal vælges *Køreplan, Timetable, Stops, Retsakt-A, NeTEx, Fjernbus og Long Distance Coach.*
- Under *Datasæt type kategory* skal vælges *Public Transport Operational Information.*
- Under *Service type kategory* skal vælges *Trip Plan Computation Scheduled Modes Transport.*
- Under *Geografisk udstrækning, Område omfattet af offentliggørelse* vælges *DK.*
- Under *Geografisk udstrækning, Netværksdækning* vælges *Other Public Transport Network*.
- Under *Transportformer dækket* vælges *Long Distance Coach*.

Metadata udfyldes når du opretter datasættet og skal herefter først redigeres, når der er ændringer til disse. For at sikre, at dit datasæt er relevant, skal der foretages en ajourføring af metadata hver 6. måned. Du modtager en påmindelse pr. e-mail en måned før datasættet senest skal ajourføres.

Hvis du har spørgsmål til NeTEx eller upload af data er du velkommen til at kontakte Trafikstyrelsen på [eudata@trafikstyrelsen.dk.](mailto:eudata@trafikstyrelsen.dk) Hvis du oplever tekniske problemer på Dataudveksleren kan du kontakte Vejdirektoratet på [vd@vd.dk.](mailto:vd@vd.dk) Indsæt "Spørgsmål angående Dataudveksleren" i emnefeltet.